## **MyTax Illinoi**S Form W-2c: Submission with CSV file in MyTax Illinois

The CSV (Comma Separated Value) file format is used for importing Form W-2c information file directly to an Illinois Withholding Income Tax account. Form W-2c is submitted to correct a Form W-2 that was previously incorrectly filed with the Illinois Department of Revenue. (If you previously reported an incorrect Form W-2 to the IRS but had not filed it with the Department of Revenue, it is not necessary to submit a W-2c to the Department.)

The import feature is recommended for users who have software that can create a file in CSV format. Using a spreadsheet program (*e.g.*, Excel), create a CSV file with fourteen columns, which will allow it to be recognized and accepted by MyTax Illinois. You may also use a text file that follows the same format.

The file should *not* have a header row. Each field, except "Middle Name," must contain a value. If a field is not being corrected, enter the same value in both the "Previous" and "Corrected" columns. The file must contain fourteen columns in the same order as the following:

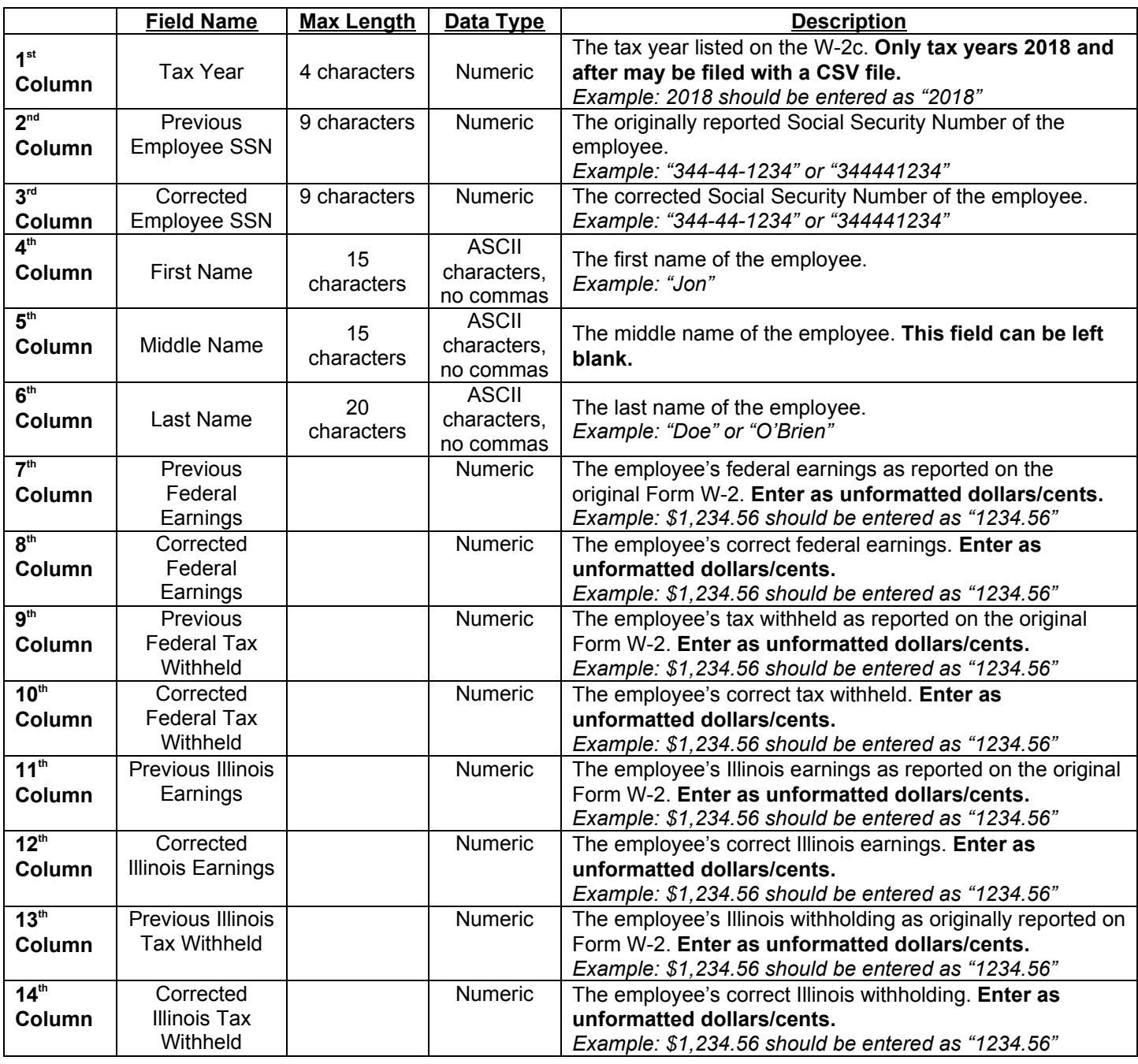

## **Example:**

Your employee is Jane Q. Public. Her original 2018 Form W-2 filed with the Illinois Department of Revenue listed her Social Security Number as 333-22-1111, but you need to correct this to 333-11-2222. You also need to correct her Illinois withholding amount from \$15 to \$1500. The rest of her Form W-2 information is unchanged. Her Form W-2c would be filed as follows:

## CSV Spreadsheet Example (*e.g.* Excel)

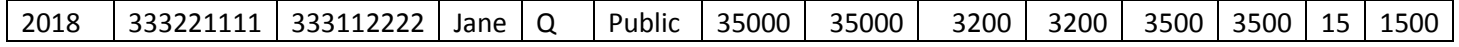

## Text File Example (*e.g.* Notepad)

2018,333221111,333112222,Jane,Q,Public,35000,35000,3200,3200,3500,3500,15,150000

Save your file using the file type "**CSV — Comma Separated Values**."

You may also upload simple text files with fields separated by commas and with each record separated by a hard return. Once you have your file saved in this format, select "Import W-2c File" in MyTax Illinois.